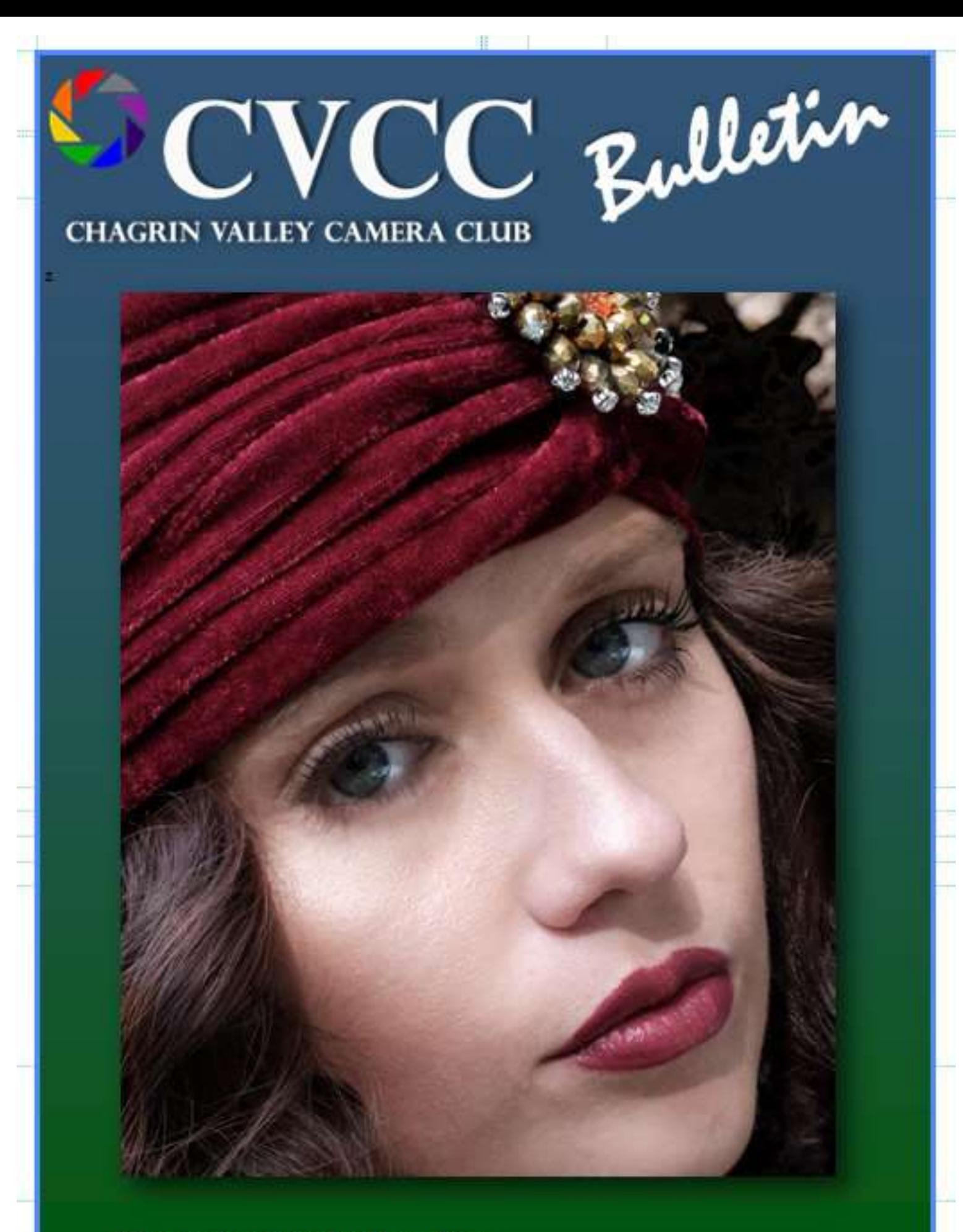

## **Photo by Erwin Bruder**

## December, 2022

## **President's Message**

**Dear Member,** 

 **Winter has arrived a bit early, especially for those who live in Lake or Ashtabula County. For those of us who don't mind a bit of cold and enjoy getting out to do some seasonal shooting, opportunities will abound.** 

 **Our club has decided to return to virtual programming for the upcoming three months. This year it's not as much about the Covid contagion. But there has been an early emergence of seasonal flu. And there are always the threats of wintery travel hazards and the potential that we may have to cancel one of our gatherings.**

 **Our first virtual meeting this club year will be on Wednesday, December 7th 7:00pm and will be the Vernacular Architecture exhibition. Vernacular covers regional and historical styles that have developed in a local area. Generally, the design aspects of vernacular buildings have been copied and/or modified by local builders and tradesmen from existing styles common to the region and which have been adapted to functional requirements and constructed using local materials.**

**Marina Neyman Most of the housing stock and many public buildings in any town or city would likely be considered vernacular, especially types that are typical of a locality. In Northeast Ohio there are many examples of buildings that have adapted the Queen Anne, Gothic Revival or Victorian styles. Additionally, we also see many other styles such as Italianate or half-timber buildings. (continued)**

## **President's Message (continued)**

**In rural areas, a typical Amish style of building is often prevalent in residential and farm buildings. If you travel to many towns in Ohio, you will find that the town center has a certain style, with several notable buildings. Use of traditional styles can generally be considered vernacular when they have been adapted to functional needs and are frequently seen in a local area.**

**Our second meeting in December will feature a talk by Jerry Jividen on the topic of AI generated Art. Software using photographic databases to create fanciful imagery has been around for a number of years. However, in the past year or so competition between developers has resulted in a proliferation of new AI based platforms. This subject is one that may affect digital artists and many professional photographers. We hope that everyone tunes in on December 20th for what promises to be an eye-opening evening.**

**Inspired by Jim Roetzel's presentation on November 15th, the club has embarked on a new project to create maps of the Cuyahoga Valley National Park. These will pinpoint places of interest within the park, in addition to specific locations where nature, macro, wildlife and bird photography subjects may be found. These maps will be made available to all members of the club.**

> *We wish everyone season's greetings and happy holidays, Skip*

**Marina New York: Skip Kremer CVCC Press 2019-2020 Program Year CVCC President 2021-2023 Program Years**

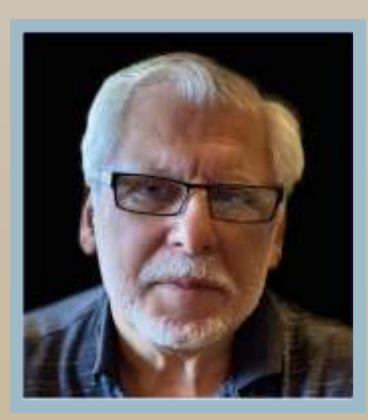

## **What's Inside**

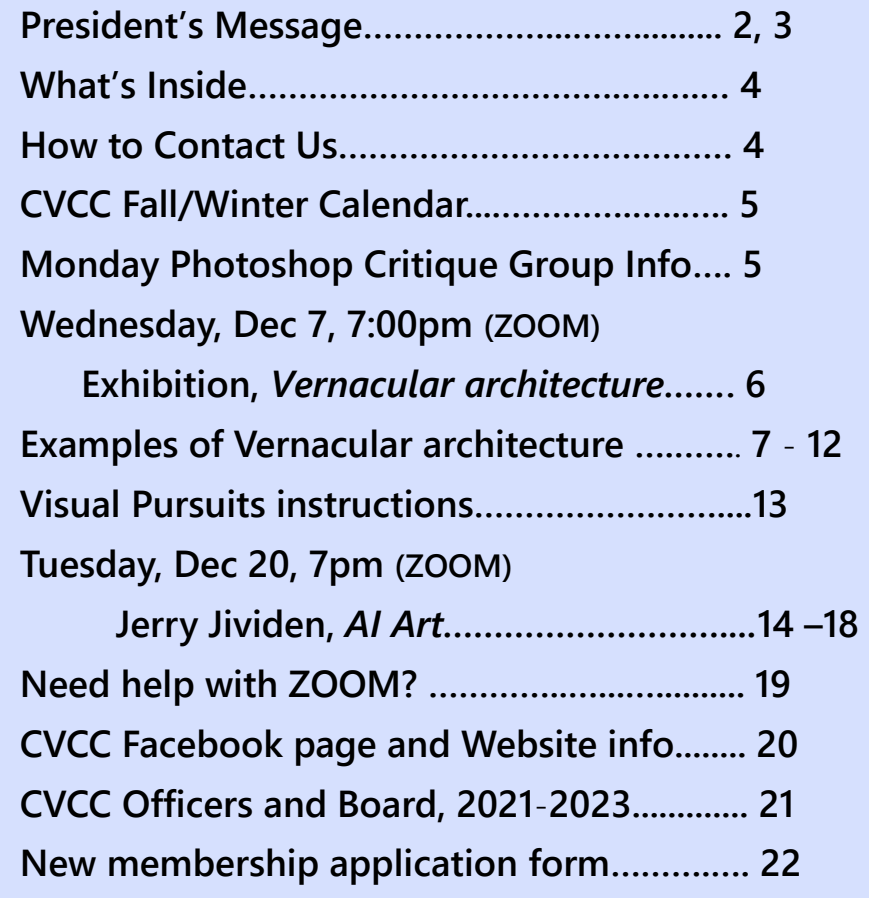

# **Feel Free to contact us via the following emails:**

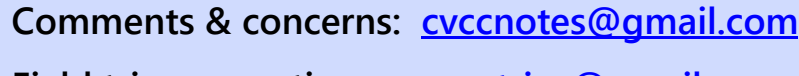

**Marina Neyman**

**Field trip suggestions: [cvcctrips@gmail.com](mailto:cvcctrips@gmail.com)**

**Image Submissions: [cvccpics@gmail.com](mailto:cvccpics@gmail.com)**

## **CVCC Calendar Fall –Winter 2022**

#### **For latest Calendar updates see [https://www.chagrinvalleycameraclub.com/schedule-2022-2023](https://www.chagrinvalleycameraclub.com/schedule-2021-2022)**

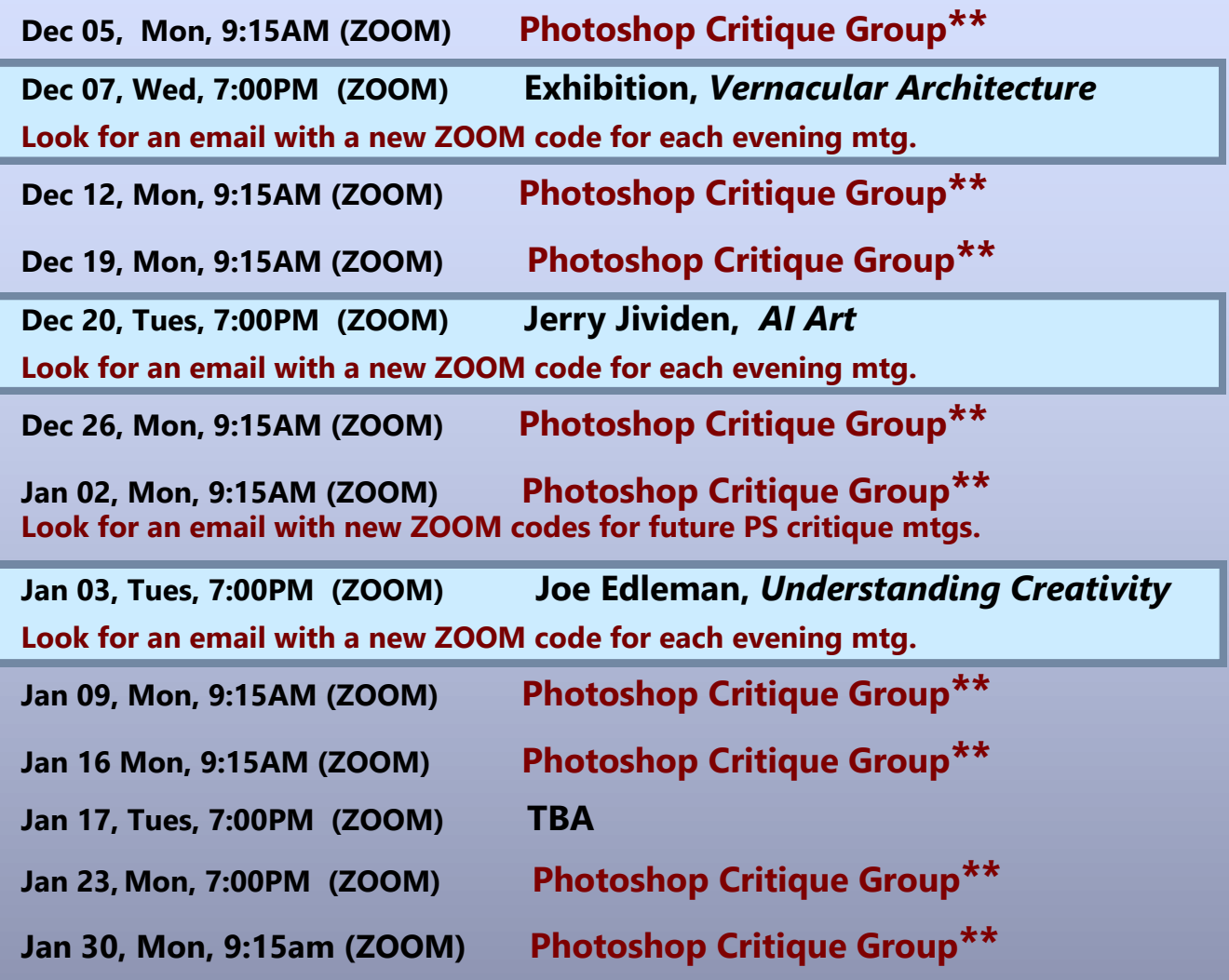

### **\*\* MONDAY PHOTOSHOP CRITIQUE GROUP**

**Mondays, 9:15am, ZOOM virtual meetings with members presenting 2 of their own images from their computers. Les Greenberg will invite members to a scheduled ZOOM meeting by sending an email invitation before the meeting. There are unique ZOOM codes for Nov 7th thru Jan 2nd meetings. If you do not have this session's codes send an email to Les Greenberg, [bikerles@yahoo.com,](mailto:bikerles@yahoo.com) to join.**

**Exhibition,** *Vernacular Architecture* **Wednesday, December 7, 2022, 7PM**

**CVCC invites you to enter 2 images in our upcoming exhibition "Vernacular Architecture" to be presented on Wednesday, December 7th at 7:00PM via Zoom. The entries may be submitted beginning today via Visual Pursuits and close on Friday, December 2nd. You will find instructions for entering your images via the Visual Pursuits website on p. 13 of this newsletter.**

#### **We will use the following definition:**

**"Vernacular architecture is an architectural style that is designed based on local needs, availability of construction materials, and reflecting local traditions. Vernacular Architecture reflects the environmental, cultural, technological, economic, and historical context in which it exists."** 

**This definition includes residential structures, barns, many churches, and other structures that do not evidence design by professional architects.**

**The commentators for this exhibition will be Graham Stead, Mike Pitt and myself. We look forward to seeing images from all our members. If you need help with logging on to Visual Pursuits please send an email to [cvccpics@gmail.com.](mailto:cvccpics@gmail.com)**

 **Skip Kremer**

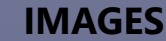

#### **African Vernacular(Benin)**

.

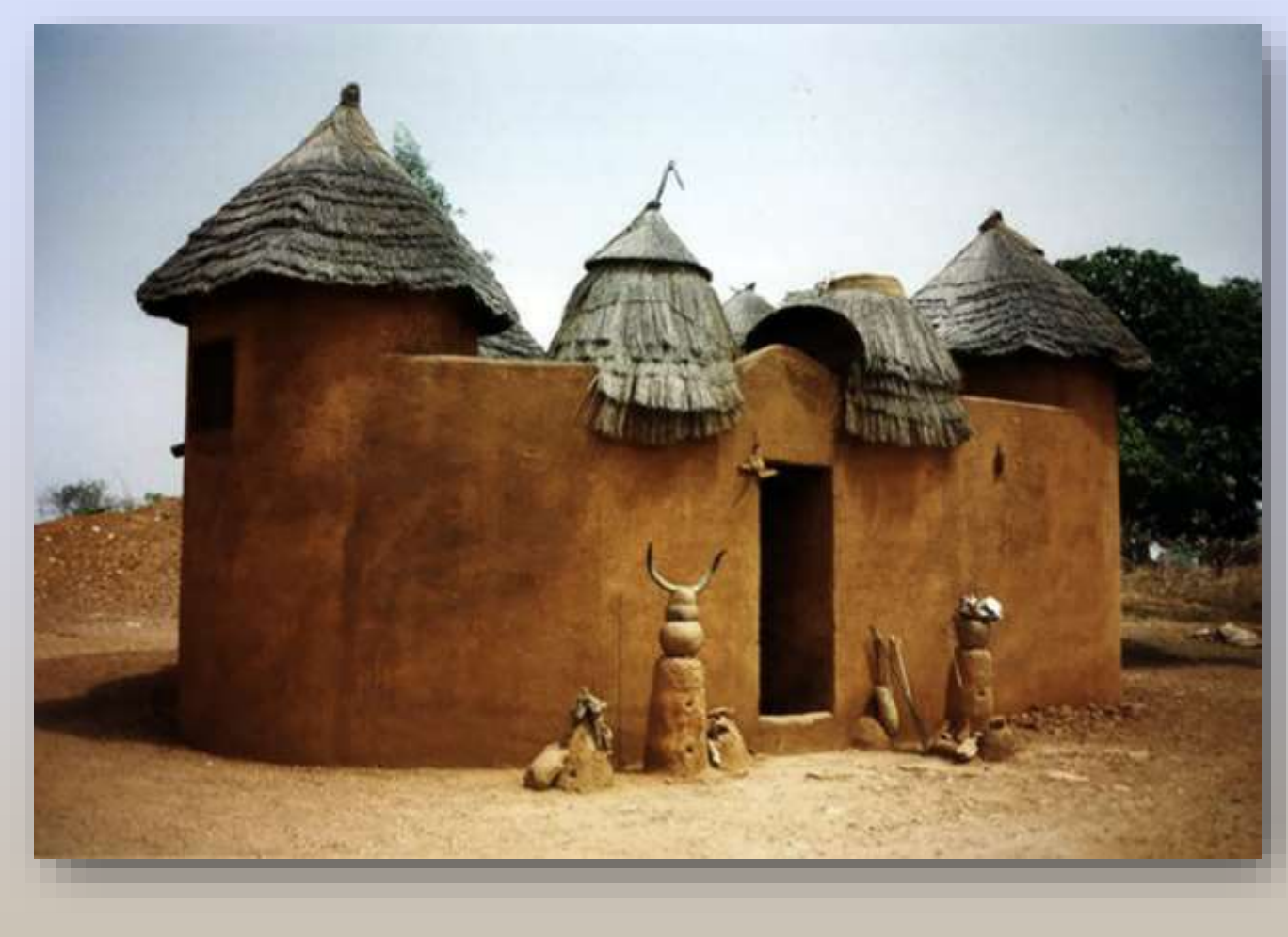

**More IMAGES**

### **Amish barn**

.

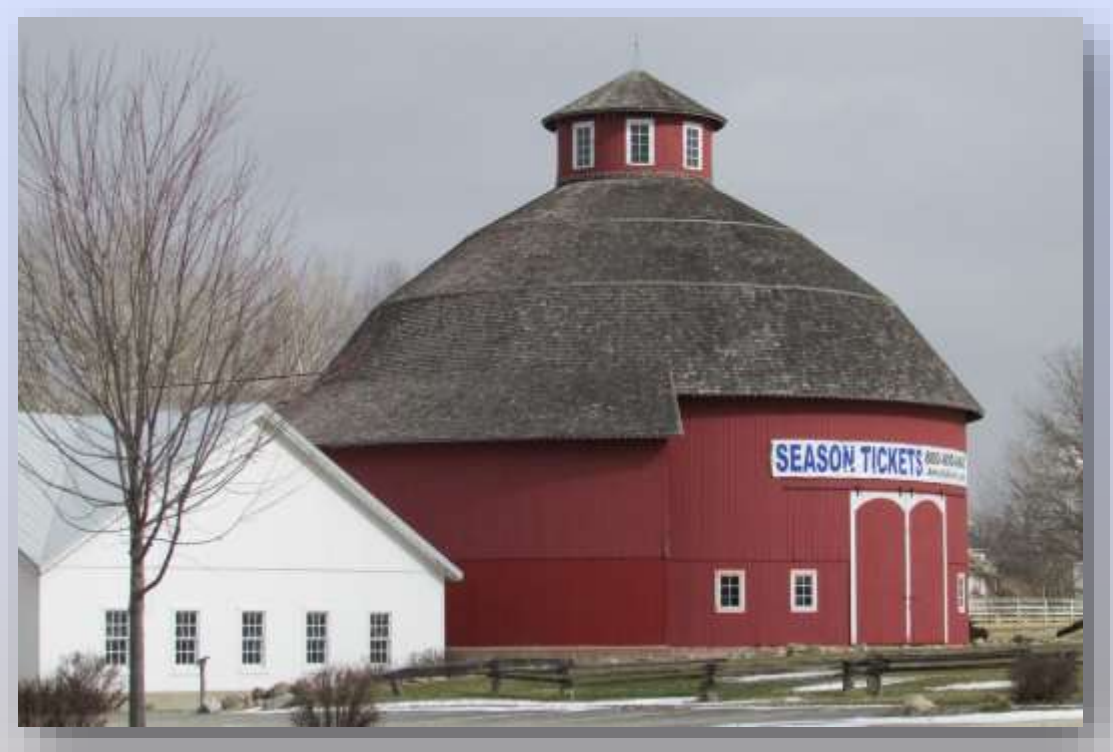

#### **Amish barn under construction**

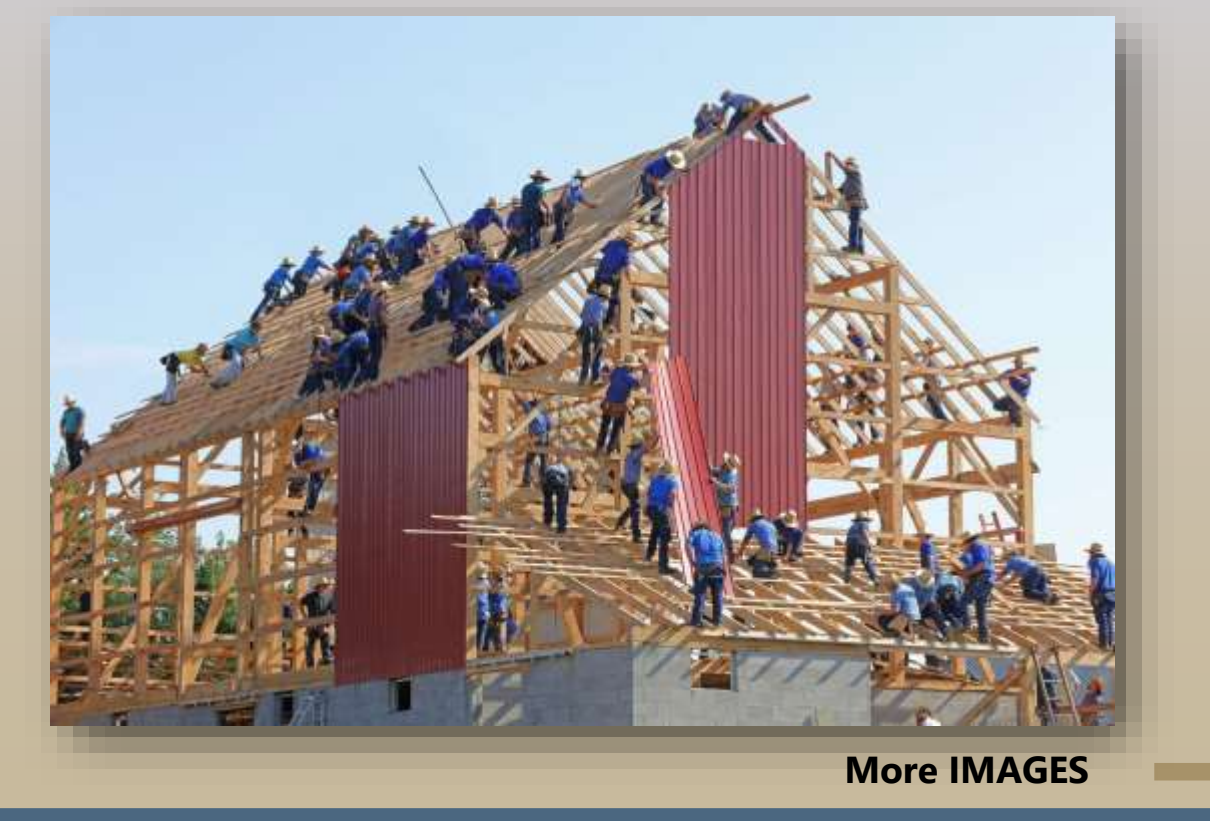

### **French half-timber (Touen)**

.

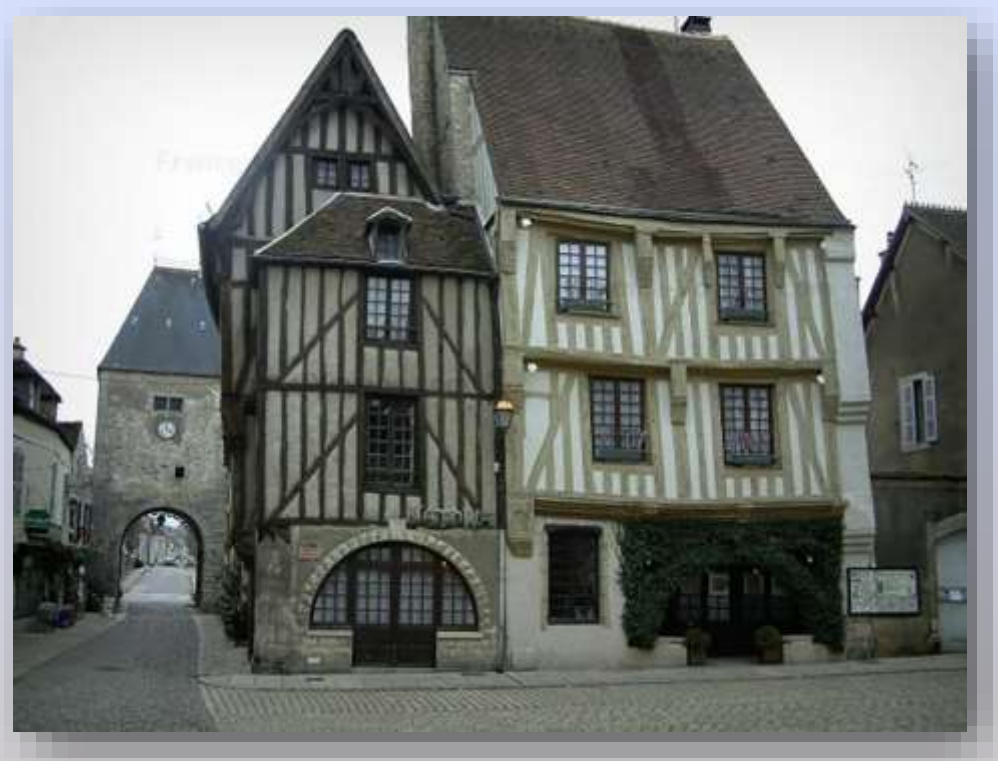

### **Gothic Revival**

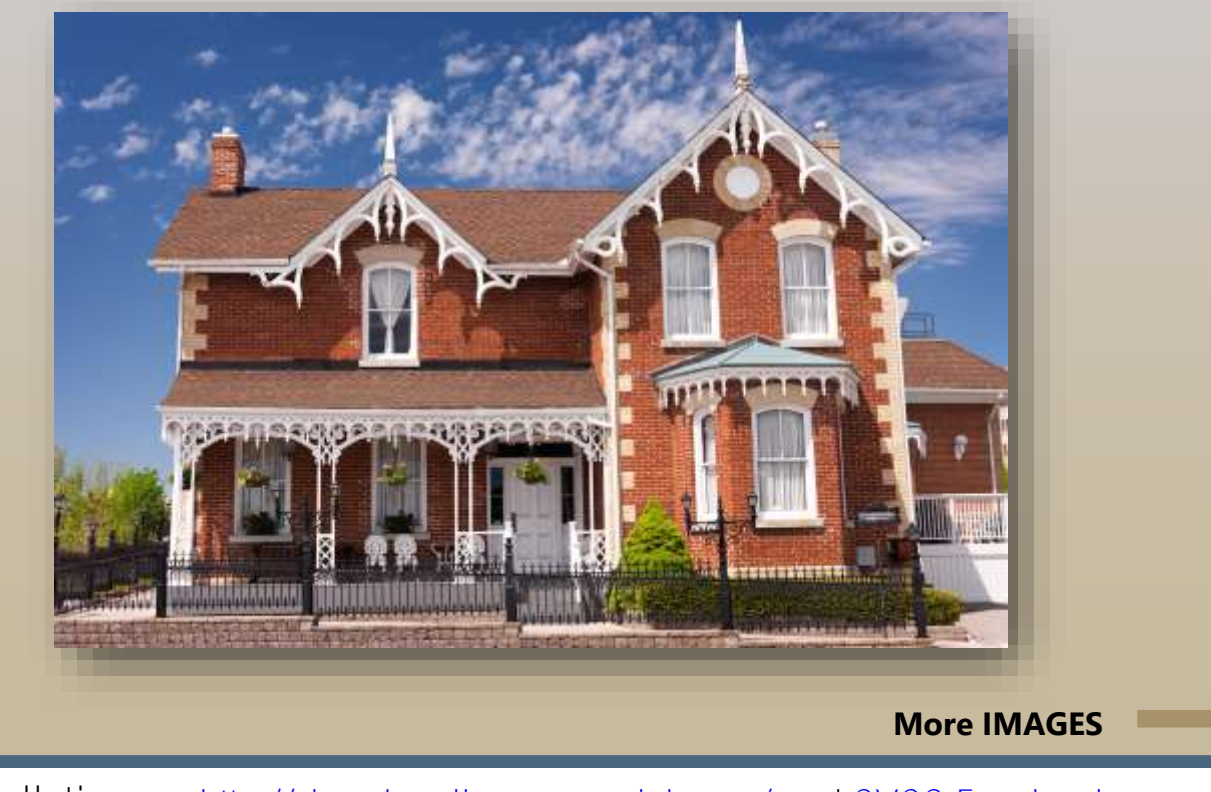

#### **Midwest style**

.

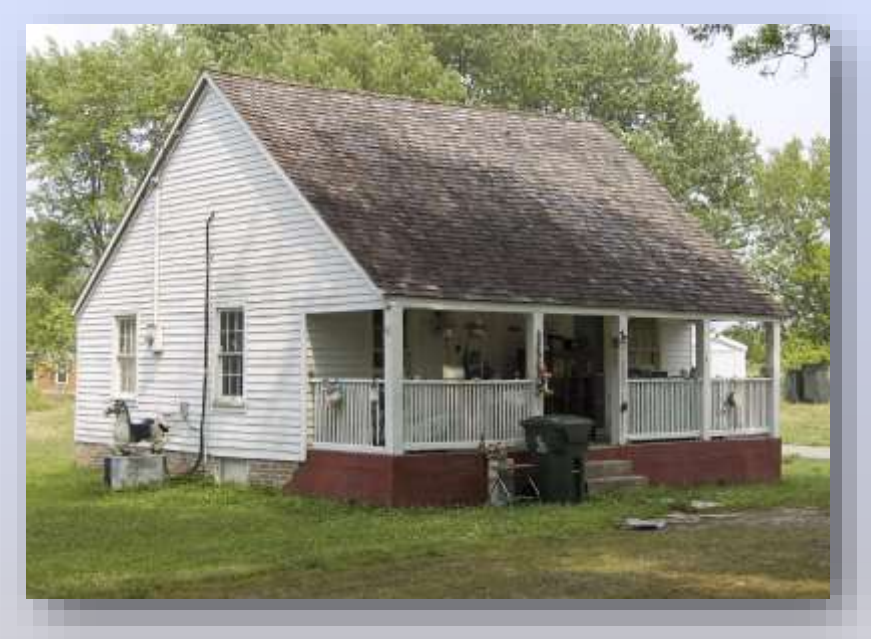

#### **New England**

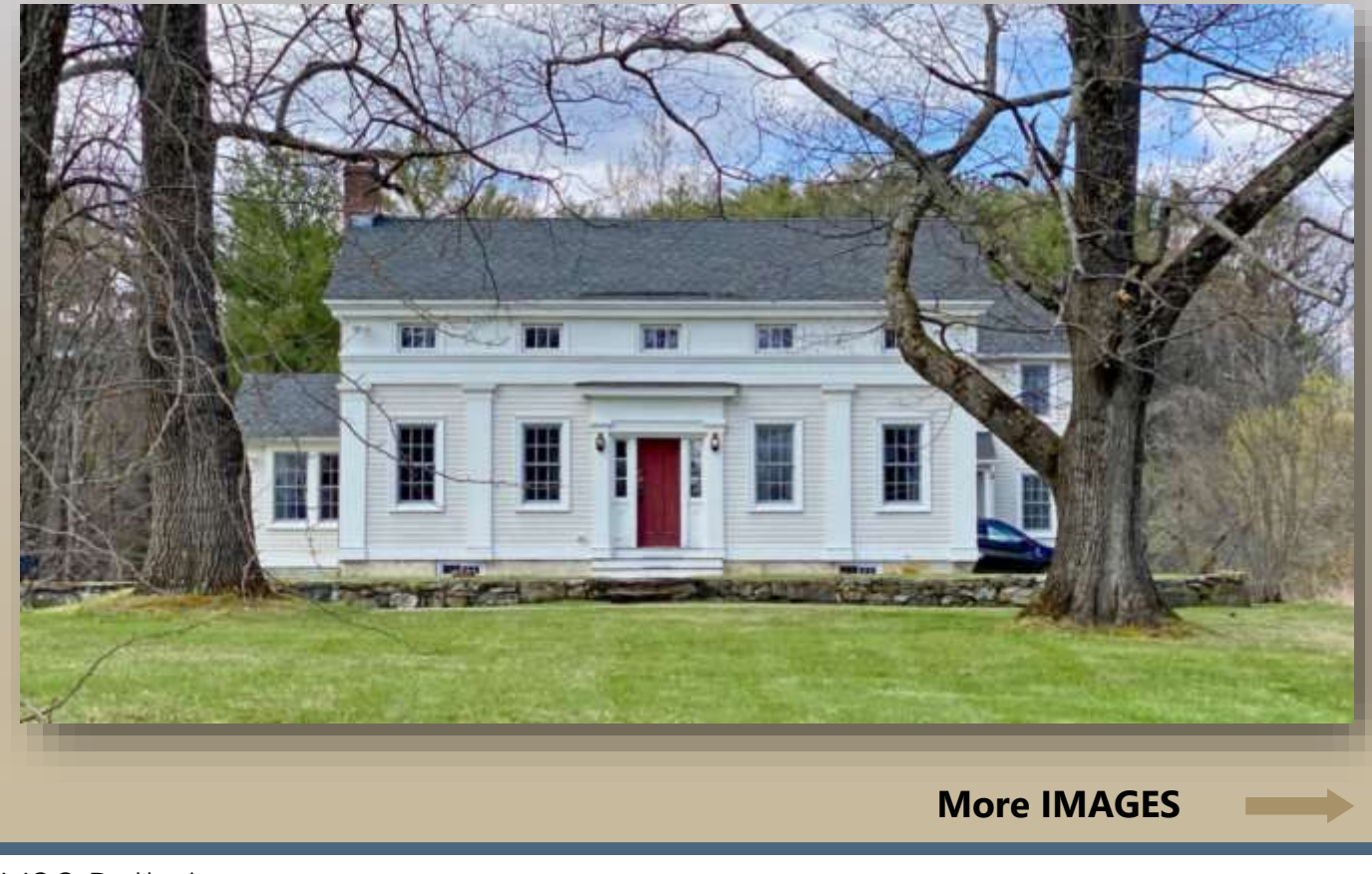

. **Spanish Colonial**

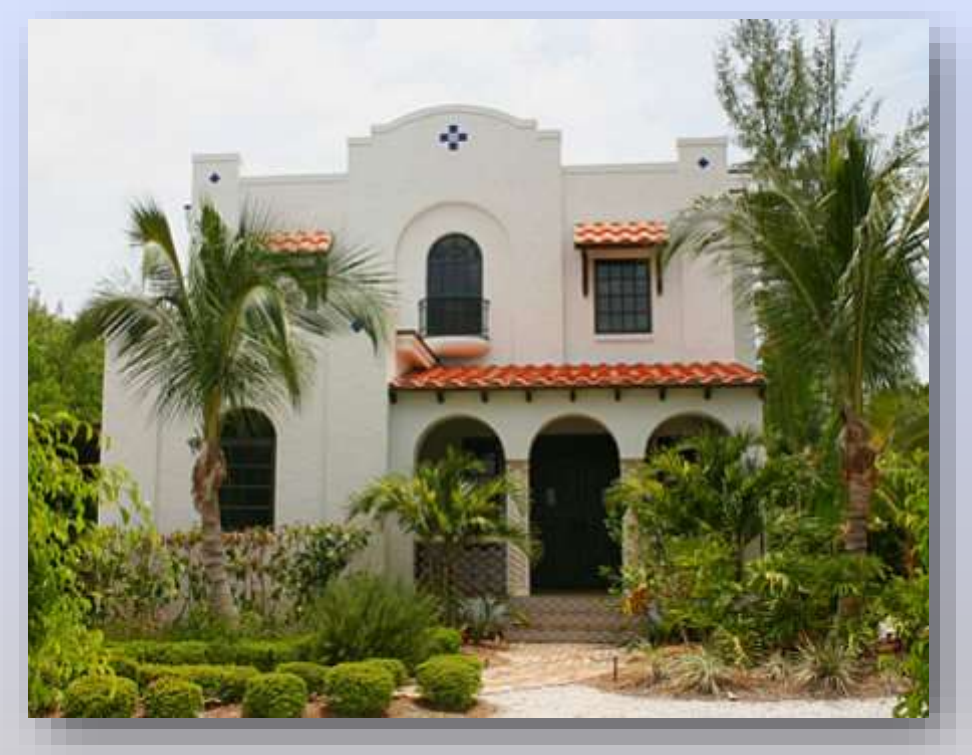

**Japanese (Machiya)**

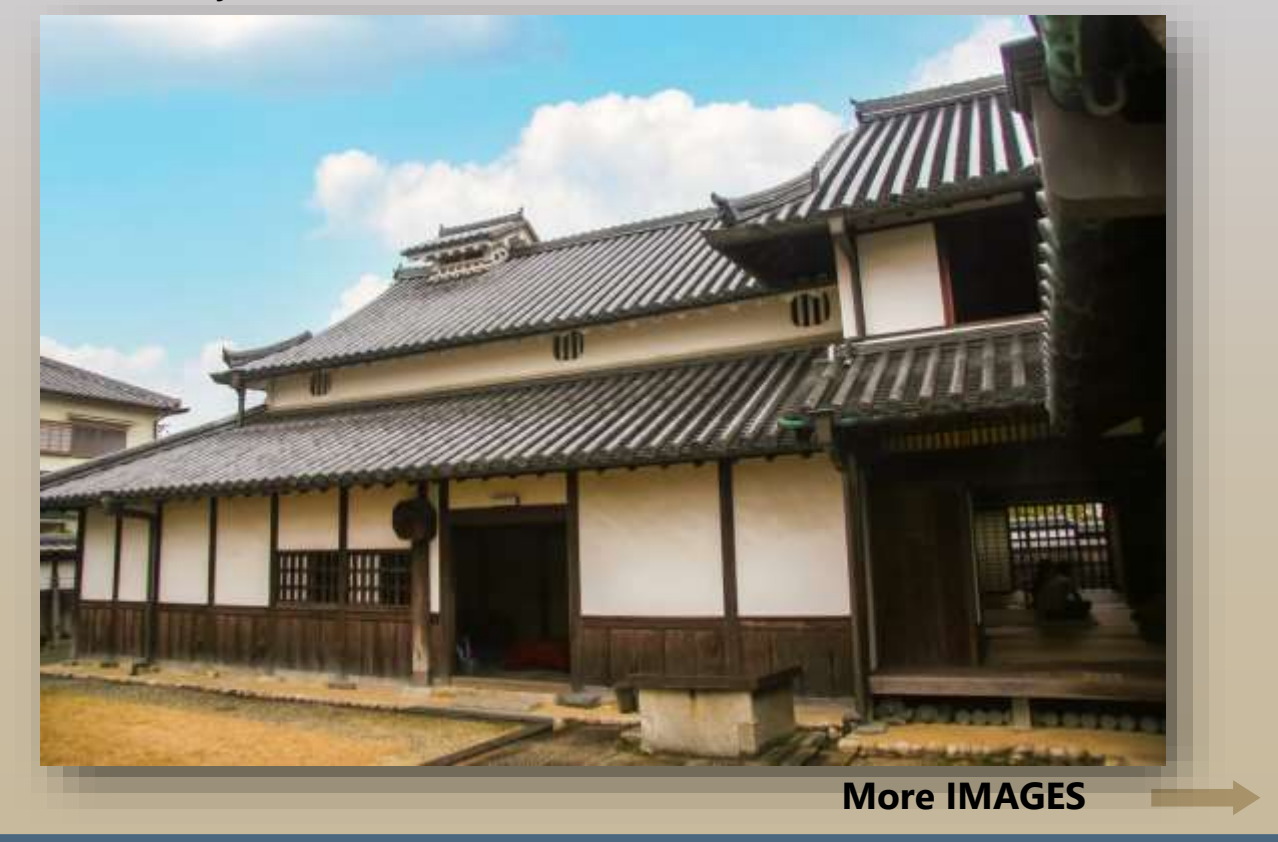

## **Queen Anne**

.

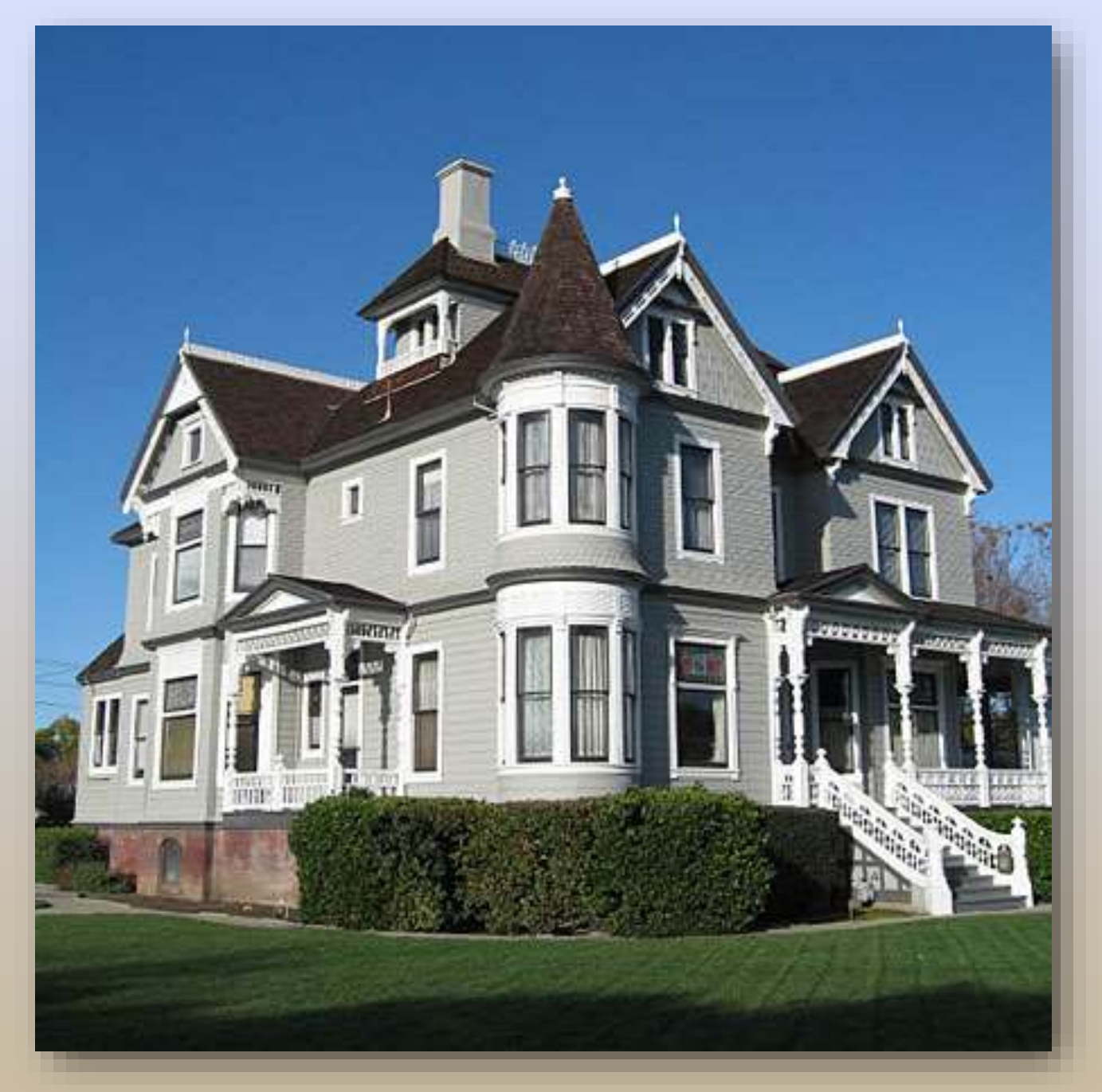

#### **Instructions to enter your images for our December 6th Exhibition**

**In order to enter images in an exhibition being held on our Visual Pursuits website, please follow these steps:**

In order to enter images in  $\blacksquare$  an exhibition being held on our **Visual Pursuits website, please follow these steps:**

- Login at **[cvcc.visualpursuits.com.](file:///G:/CVCC/00000%20VISUAL%20PURSUITS%20INFO/cvcc.visualpursuits.com)** If you can't locate your **User Name and Password** send us an email at **[cvccpics@gmail.com.](mailto:cvccpics@gmail.com)**
- Click the tab at the top. **Competitions**, then **Submit Images to a Competition.**  A dialogue window will open.
- At the bottom of the window, click the **Select** tab for the event that you wish to enter (there may only be one). A **Submit Images to a Competition** dialogue window will open. (If you do not see the event that you wish to enter please contact us at **[cvccpics@gmail.com](mailto:cvccpics@gmail.com)**).
- In the **Submit Images to a Competition** window click the tab at the bottom **Upload Images into the Competition**. The **Upload Images** window will open**.**
- At the bottom of the **Upload Images** window, click the **Select** tab**.** Your computer's file

system will open. Locate and select an image. The image title will appear with the yellow dot to its left. Wait for the dot to turn green.

• In order to load a 2<sup>nd</sup> image click the **Select** tab again. Select an image from your computer's file system and again wait for the yellow dot to turn green. Once your images have been

selected and their dots are green, click the tab at the bottom**, Save Images and Proceed to Edit Page**. Rarely would there be a need to make changes on the **Edit Page**.

Do not uncheck the box **Allow Public Access**.

.

At the bottom of the page click the tab **Save any changes and return to the original page**.

- The **Submit Images to a Competition** window will reopen, and it will display the image(s) that you have entered.
	- If you have any difficulties send us an email at **[cvccpics@gmail.com](mailto:cvccpics@gmail.com.)**.

#### **Tuesday, December 20, 2022, 7PM Jerry Jividen**

#### *Jerry Jividen, in his own words.*

 **I have taken photos for over 50 years and am still learning. Going digital in 1990 brought out the critics who told me I was crazy to sell my entire professional level** 

**darkroom and pursue some newfangled electronic toy. It was not even near the level I needed to sell photos but I continued my pursuit and eventually sold 2000 copies of the first all digital children's book entitled "Goose Moon" which was created on an Apple II computer and Photoshop version 1.5. Today I shoot photos with over 2 second exposure times handheld at ISO numbers in the thousands and just shake my head and wonder what is coming next.**

 **I have taught thousands of students about photography and many have achieved professional** 

**status or are award winners which makes me proud. Today** 

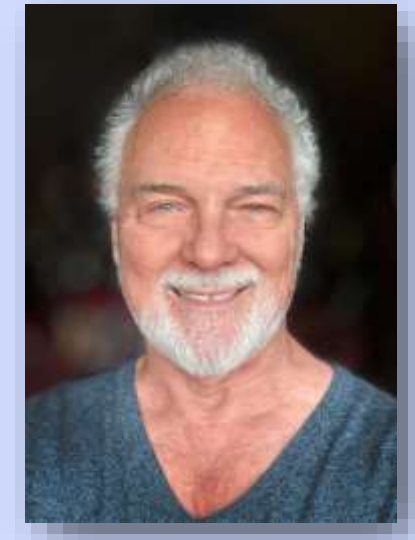

**Jerry Jividen**

**I run the NE Ohio Digital Photography Meetup Club in my studio in Downtown Kent, Ohio with 2600 members and am glad they don't all show up for my monthly meetings at the same time. I also teach Photoshop techniques to a group in Cleveland which has kept me busy for the past decade. I like to repair computers and am called upon to save a photographers entire life of photos on occasion. My Epson 7900 printer recently gave up the ghost but I still print on an Epson 800 and send large print orders out to Simply Color Lab here in Akron. Although I have won awards and praise for my photography, my greatest pleasure is to help others learn the craft of the camera and post processing techniques to elevate their photo "copy" to a personal expression. So much to do, so little time. My newest experiments are in AI photo imaging techniques. I will be demonstrating what it is and how to use it in my presentation.**

**My Facebook name is : [Jerry L. Jividen](https://www.facebook.com/jerryjividen123) My website is: <jjividen.com>**

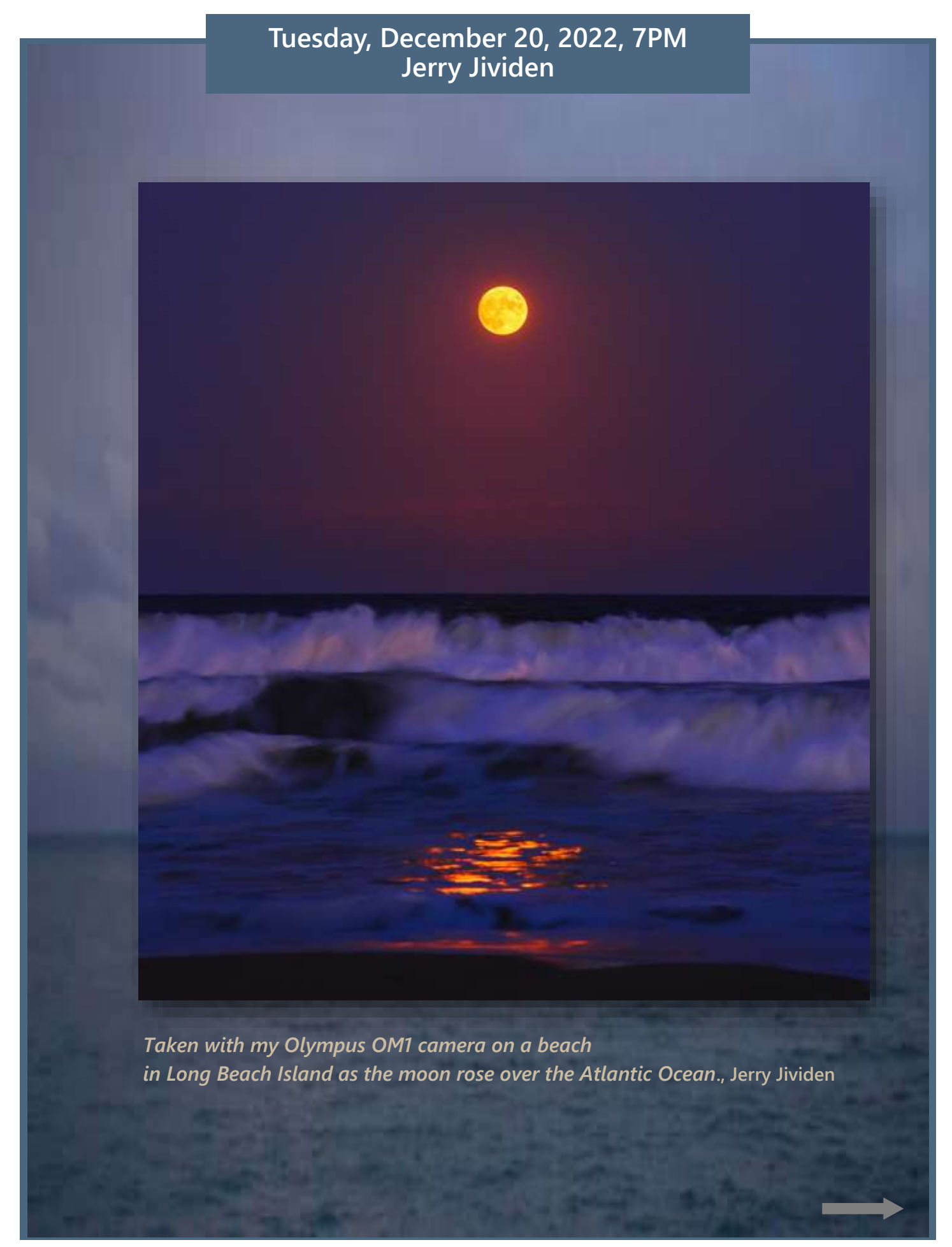

#### **Tuesday, 2023 7PM Tuesday, December 20, 2022, 7PM Jerry Jividen**

*Children of the Ukraine This is an AI image I created using words instead of my camera***, Jerry Jividen**

#### **Tuesday, December 20, 2022, 7PM Jerry Jividen**

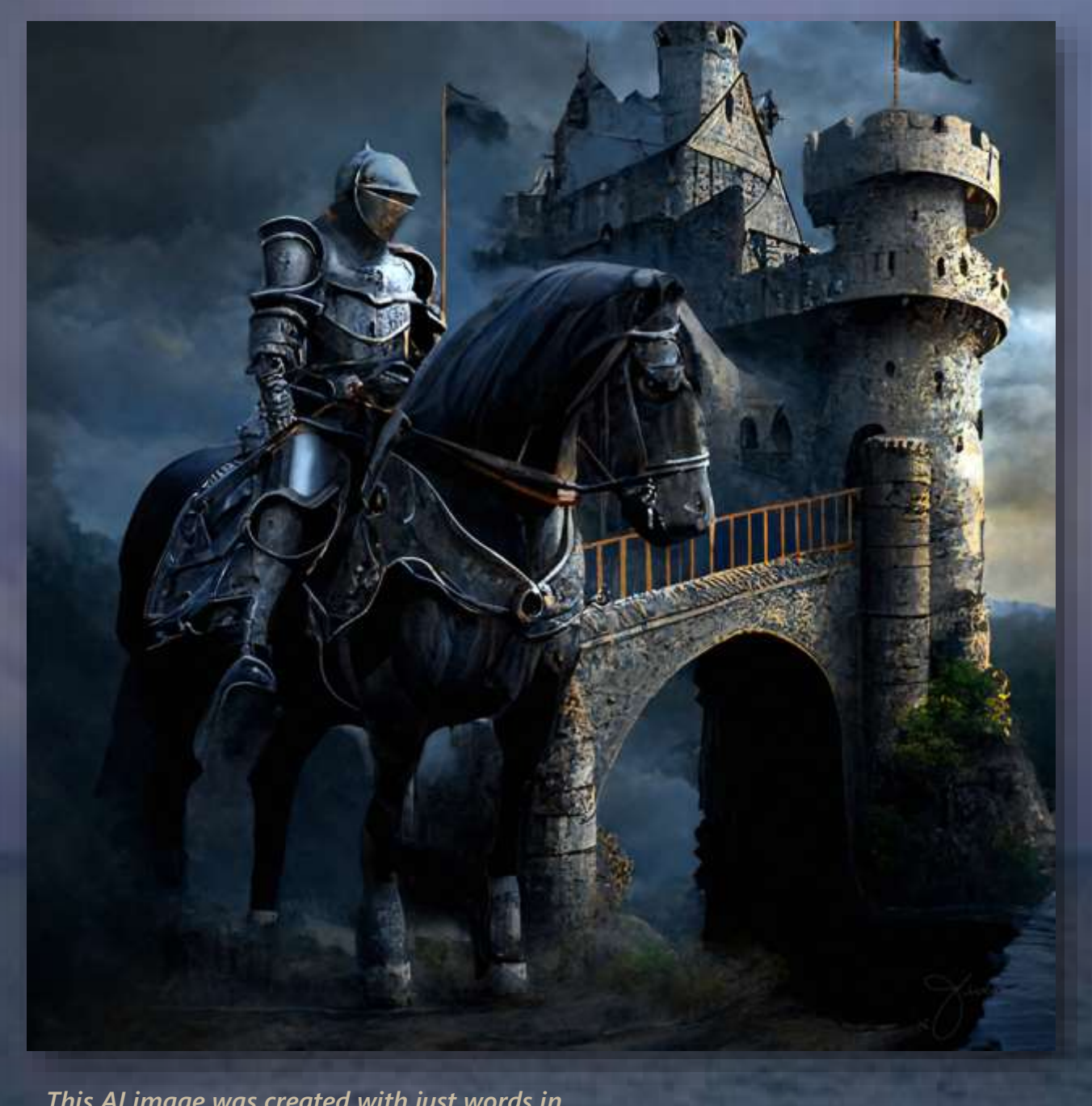

*This AI image was created with just words in an AI program that I will be demonstrating,* **Jerry Jividen**

#### **Tuesday, December 20, 2022, 7PM Jerry Jividen**

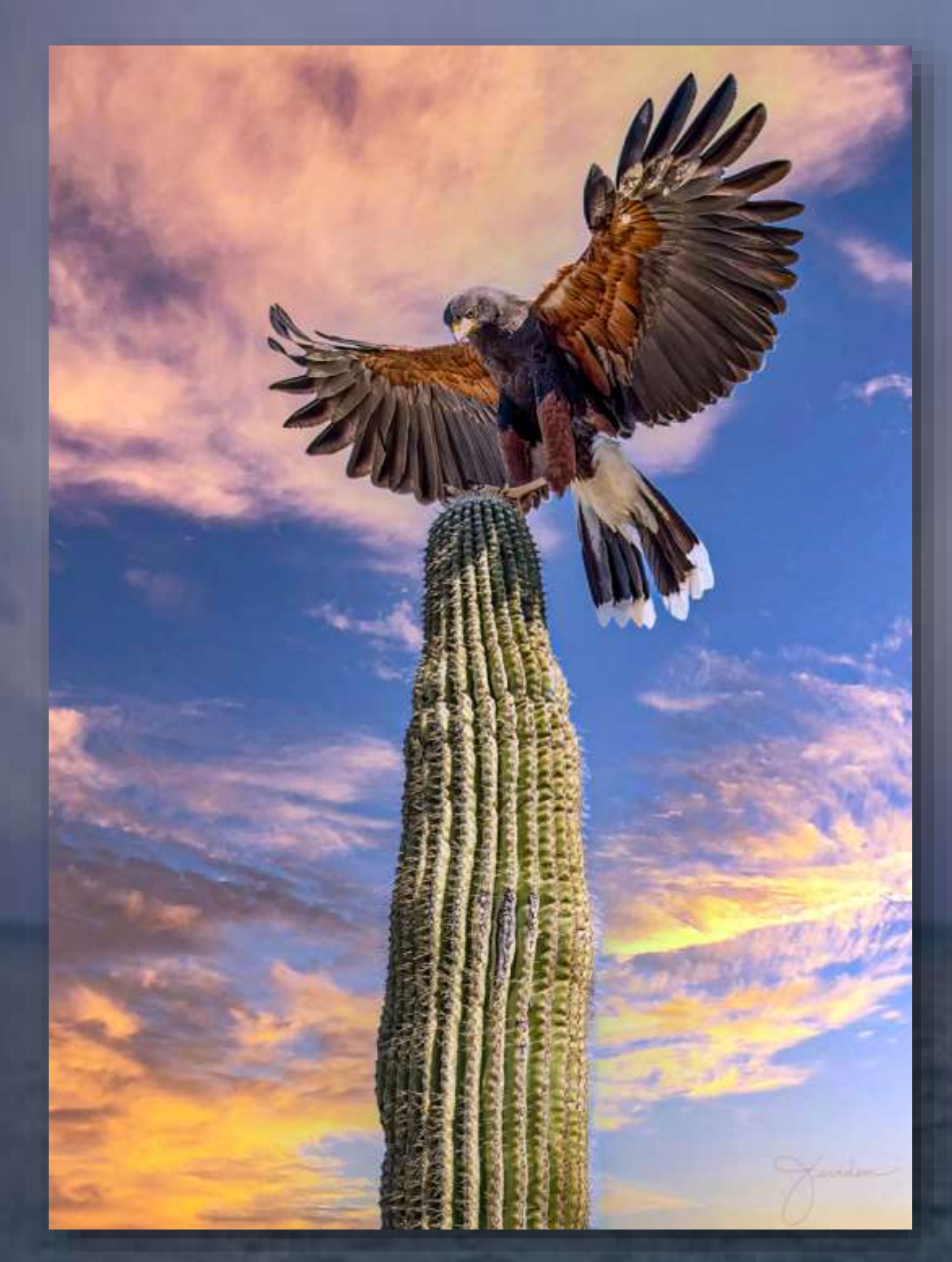

*I photographed this hawk while traveling in the West, Jerry Jividen* 

# **Need help with ZOOM?**

For the Winter months (Dec, Jan, Feb) we will change to virtual meetings. We will be using the ZOOM meeting app, so please download it onto your computer if you would like to "attend".

**If you need help with this, get in touch with one of the members listed below to learn how to join a meeting with Zoom**. Please make the effort. We will enjoy having you with us in the virtual meeting and but you must know a bit about using the Zoom app in order to participate. Les will send out the meeting numbers and password you will need to join the virtual meeting the evening before every scheduled meeting.

 **Those of you wanting to participate in the ZOOM Sessions and who haven't done so previously must contact any of the listed members to learn how to get into the session and practice doing so. Here are the members who can help you learn how to use ZOOM.**

**Leslie Greenberg <bikerles@yahoo.com>**

**Erwin Bruder <ebruder@gordian.org>**

**Wayne Roth <sharkman@me.com>**

**Look forward to seeing you "there"!**

## **Other Club Interests**

## **President's Message Treasurer's message**

 *Thank you to all of the active members who have paid their dues in a timely fashion. This will help us to plan our budget for the coming year.*

## **Our CVCC Facebook page**

*CVCC has a members' Facebook page and for those who have not yet enjoyed its postings, here is how to use it:*

- Go to [Chagrin Valley Camera Club | Facebook](https://www.facebook.com/groups/1595867520665401) and read the **ABOUT**  information for important guidelines.
- Click the **Request to Join** link.

Take advantage of the ways our Facebook page can help you with your photography skills.

- Visit the page often to see the images other members are posting and to post your own still photographs or videos.
- Find links to photography tutorials and other educational material.
- Ask or answer questions about photography including how to get great shots, how to improve your photo editing skills, how to manage your gear and more.
- Post (or find) notices about events and opportunities of interest to all. In short, use our Facebook page as a users' group – for you!

## **Our CVCC Website**

**Marina Neyman** suggested field trips, current and past newsletters, as well as how to get in touch with other members. The address of the website is listed at the bottom of every page of this Our CVCC Website has information about our club, its activities, galleries of members photographs, a current schedule of programs, competitions and newsletter. It is another important source of Chagrin Valley Camera Club information.

## **2021-2023 Officers and Board Members**

**President: President:** 

Skip Kremer

**Executive Committee** 

Errol Bellon, Wayne Roth, Ken Weiss, Marina Neyman, Les Greenberg **Immediate Past President:**  Kathie Smith, Teresa Gutierrez

**Immediate Past President: Treasurer:**  Marina Neyman

**Treasurer: Program Committee** Kathie Smith

 $\mathbf{I}$ 

**Program Committee Errol Bellon** Wayne Roth **Exhibitions** Ken Weiss

**Competition Chair** Larry Osher

**Education Education** Les Greenberg, Ken Weiss **Facebook Page Administrator** Ken Weiss **Facebook Page Administrator**

**Field Trips:** Les Greenberg Jeff Hyvarinen

 $\overline{J}$  Hyvarinensis Hyvarinensis Hyvarinensis Hyvarinensis Hyvarinensis Hyvarinensis Hyvarinensis Hyvarinensis Hyvarinensis Hyvarinensis Hyvarinensis Hyvarinensis Hyvarinensis Hyvarinensis Hyvarinensis Hyvarinensis Hyva **Monday Computer/Projector** Les Greenberg/Errol Bellon Les Greenberg/Errol Bellon **Monday Critiques &**

**Newsletter Editor Newsletter Editor** Teresa Gutierrez Teresa Gutierrez

**Publicity: Publicity:**  Marina Neyman Marina Neyman

**Webmaster: Webmaster:**  David Alan David Alan

**Chagrin Valley Camera Club** We are the

**Chagrin Valley Camera Club Visit us at**

**Visit us at [www.](https://www.chagrinvalleycameraclub.com/)[chagrinvalleycameraclub.com](http://chagrinvalleycameraclub.com/)**

**and**

[www.](https://www.chagrinvalleycameraclub.com/)allub.com<br>**chagring.com**eraclub.com **and [CVCC Facebook](https://www.facebook.com/groups/1595867520665401/)**

**[CVCC Facebook](https://www.facebook.com/groups/1595867520665401/)**

**Website address is below and at the bottom of every page**. **For the CVCC Facebook Page, you can view or join at <https://www.facebook.com/groups/1595867520665401/>**

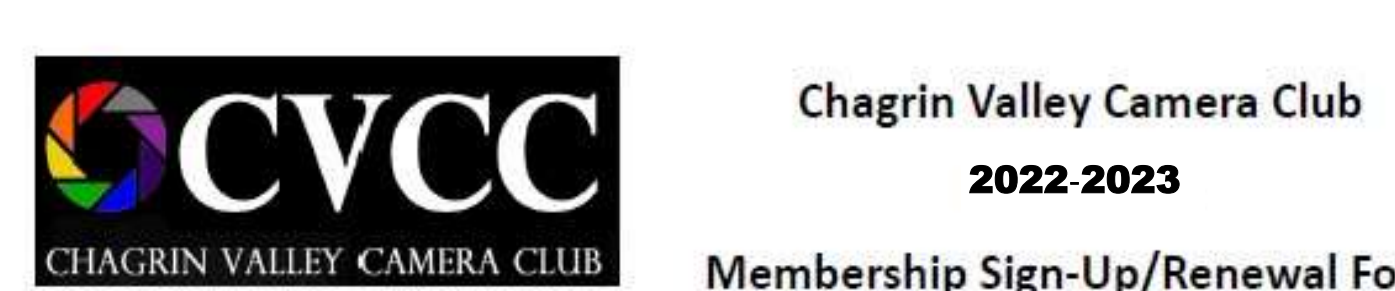

# Chagrin Valley Camera Club 2022-2023

Membership Sign-Up/Renewal Form

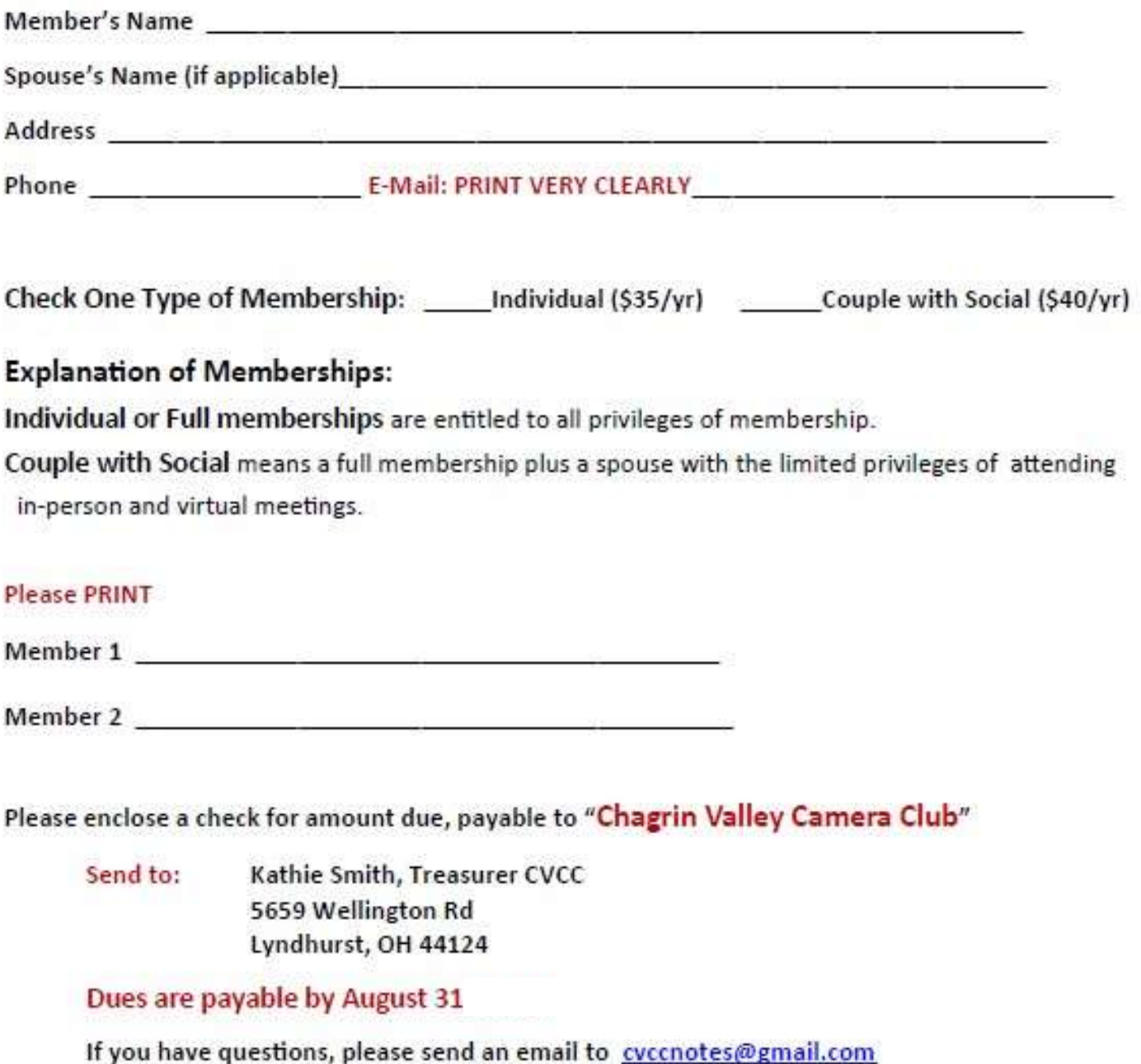